# **Wirtual Integrated Data** System

Richard Findley University of Miami/HBOI

INMARTECH 2006

Design Goals ?Network Based ?Convert all sensor inputs to network connection ?Modular Hardware ?No internal A/D computer cards ?Modular Software ? Ease of Maintenance ? No guru needed ? New modules don't compromise existing modules, each sensor is logged to it's own file. ?OS Independent

### Components of VIDS

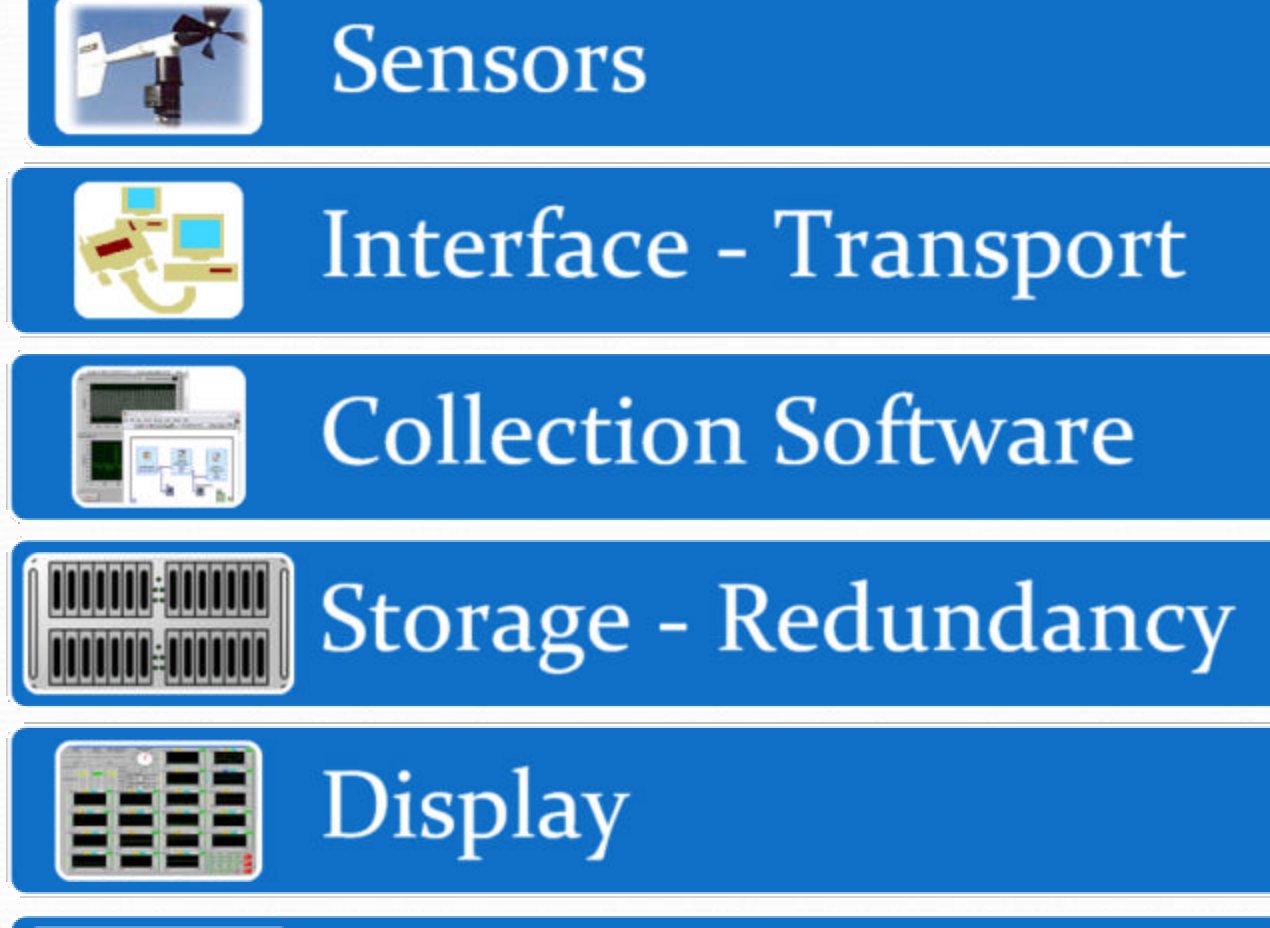

Metadata  $QulC$ 

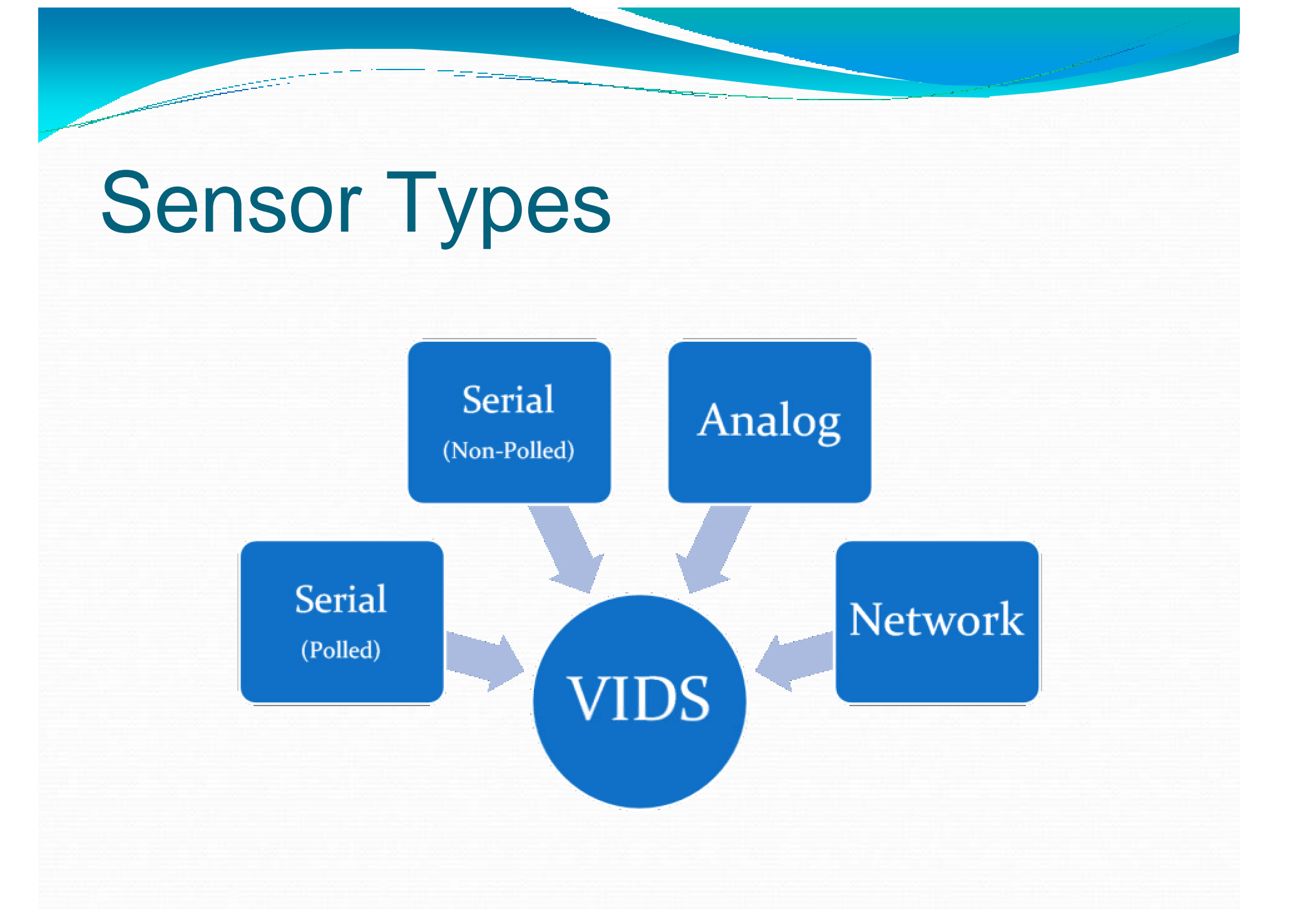

## Sensors, Serial (Non-Polled)

 $POS/MV 320$  $\mathcal{G}$  GPS x2  $\blacktriangleright$  Wind Speed & Direction x2 ?Barometer x2 ?Air Temperature x2 ?Relative Humidity x2 ?Depth Sounder ?Winch Parameters ?Science Gyro ?Plankton Counter

?Bridge Equipment

(Single Feed)

?Depth Sounder

 $\mathcal{G}$  GPS x2

 $\in$ Gyro

?Speed

# Sensors, Serial (Polled)

?Rain gauge

?Sea Surface Salinity x2

?Sea Surface Temperature (x2)

# Sensors, Analog

#### ?Solar radiation

- $\in$  PIR
- ? PSP
- ? TUVR
- $\in$  PAR

#### ?Fluorometer

- ? Chlorophyll
- ? Dissolved Organic Matter
- ? Digital Inputs to control range

# Slide 7 of 214

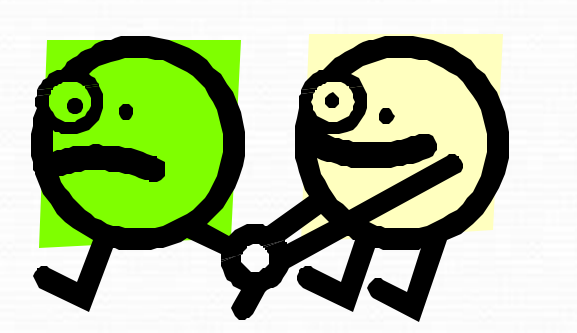

## Sensors, Analog (continued)

?Transducer Sensors ?3.5 kHz array air isolation pressure  $\epsilon$  Head tank levels ?Pumping Sensors  $\in$  Pump Temperature 2x ?Head Pressure ?Pre Post strainer pressure (vacuum)  $\epsilon$  Flow – lots ?Leak Sensor ?Pumping Controls ?Pump Select & Energize ?Strainer Select

## Sensors, Network

?POS/MV 320 (developmental) ?ADCP (developmental) ?Room Relative Humidity & Temperature

### Components of VIDS

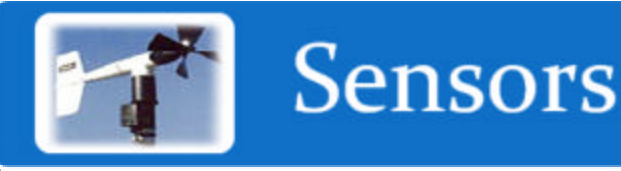

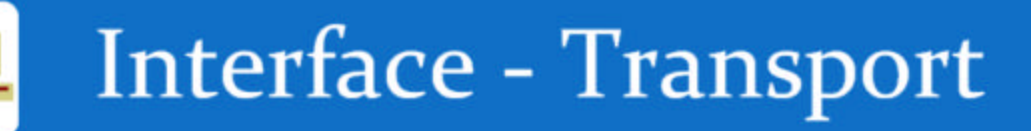

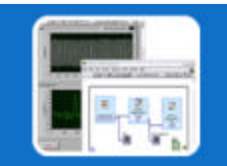

**Collection Software** 

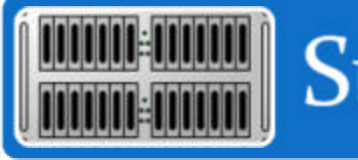

Storage - Redundancy

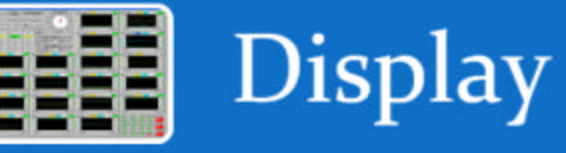

Metadata  $QuIC$ 

# Interface - Transport

Networked **Sensors** 

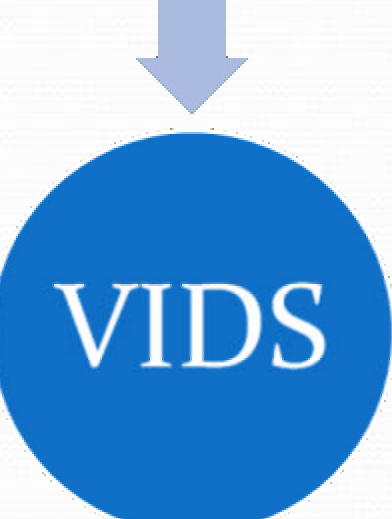

### Interface – Transport, Serial

?Port Servers

- ?**Converts Serial Devices to Network Devices**
- $\blacktriangleright$  Systech, Digi, Others
- ?Taltec TCP/Com, makes any serial device available to any computer through serial port mapping
- ?Provides electrical isolation
- $\in$ Reduces interrupts

# Port Server

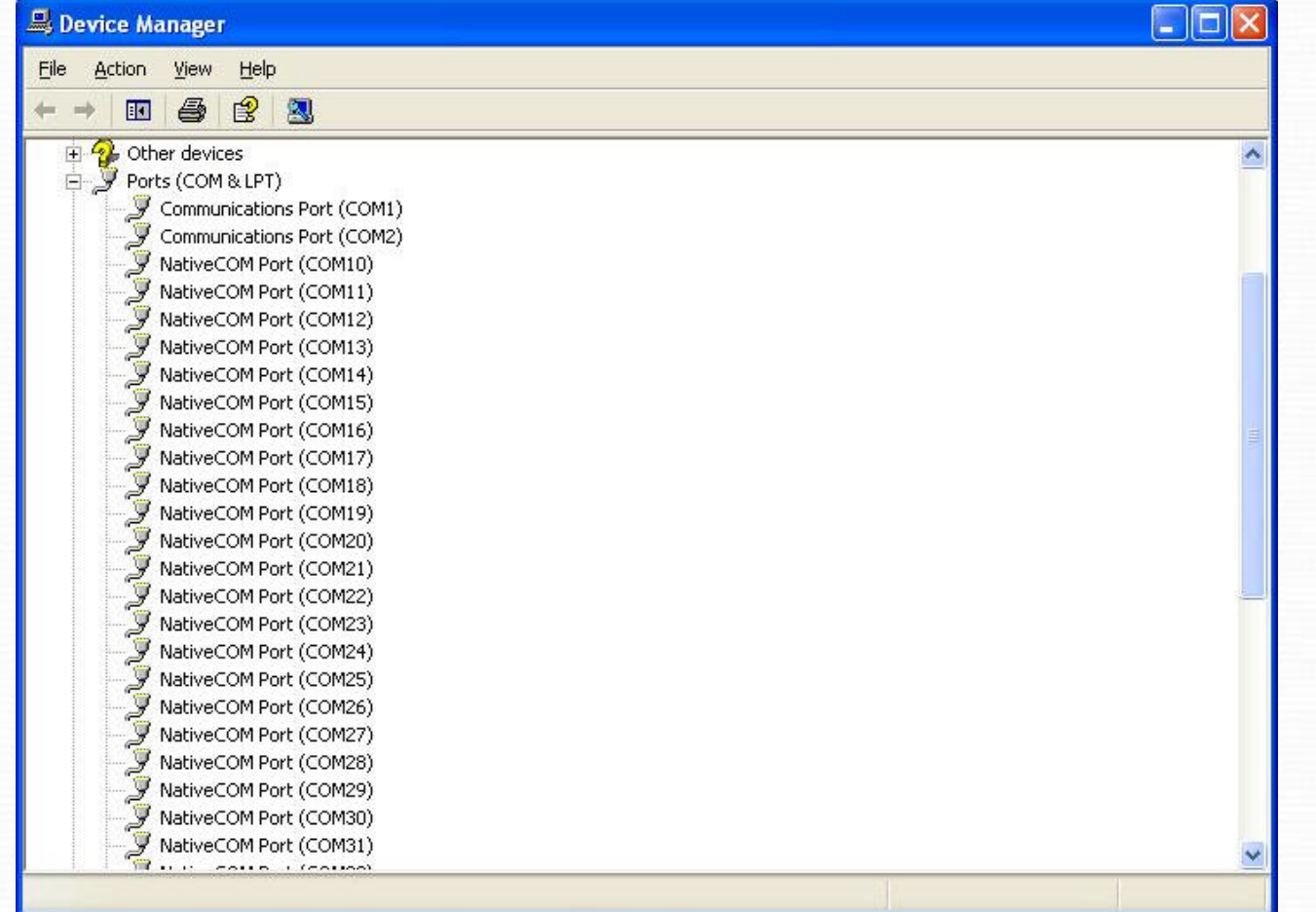

## Interface – Transport, Analog

#### ?**National Instruments, FieldPoint**

- ?**Converts Analog sensors to Network Devices**
- ? Modular Distributed I/O
- ? Easy installation and maintenance
- ? Hot-swappable and auto-configurable
- $\degree$  Up to -40 to 70 °C operating range
- ? Programmable power-up states
- $\approx$  2, 8, and 16-channel modules
- ? Ethernet and wireless options

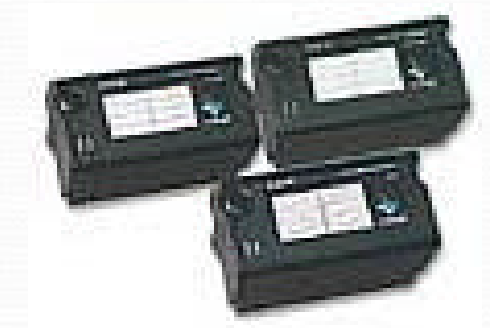

### Components of VIDS

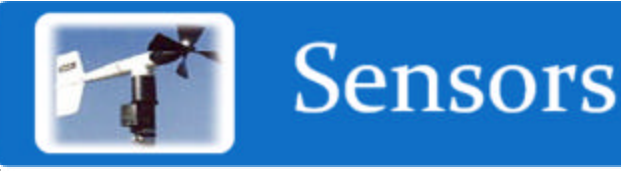

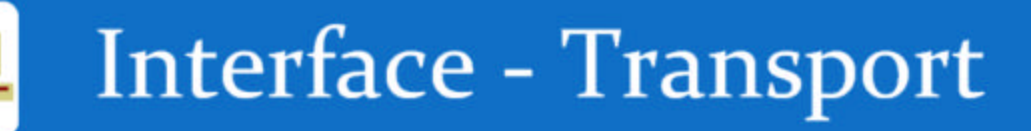

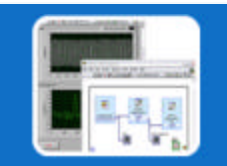

**Collection Software** 

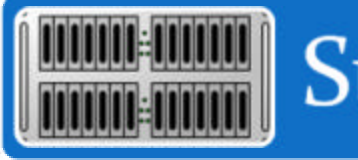

Storage - Redundancy

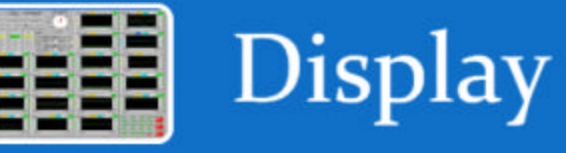

Metadata  $QuIC$ 

### National Instruments LabView

- ?Platform Independent
- ?Object Oriented GUI interface
- ?Drag and Drop Programming
- ?Factory Training available
- One week training course allows personnel to modify existing modules to meet new requirements
- $\blacktriangleright$  Initial modules, which are called Virtual Instruments (VIs)

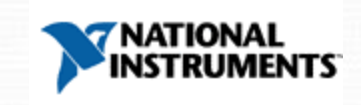

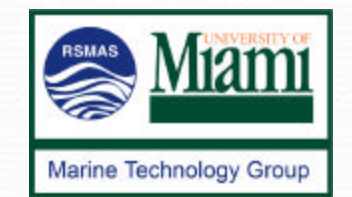

### National Instruments LabView

- ?LabVIEW features
	- ?Simple GUI creation
	- ?I/O libraries
		- ? Serial
		- ? TCP/IP
		- ? DataSocket
		- ? DAQ

### Labview Programming Environment

فتتشتشت

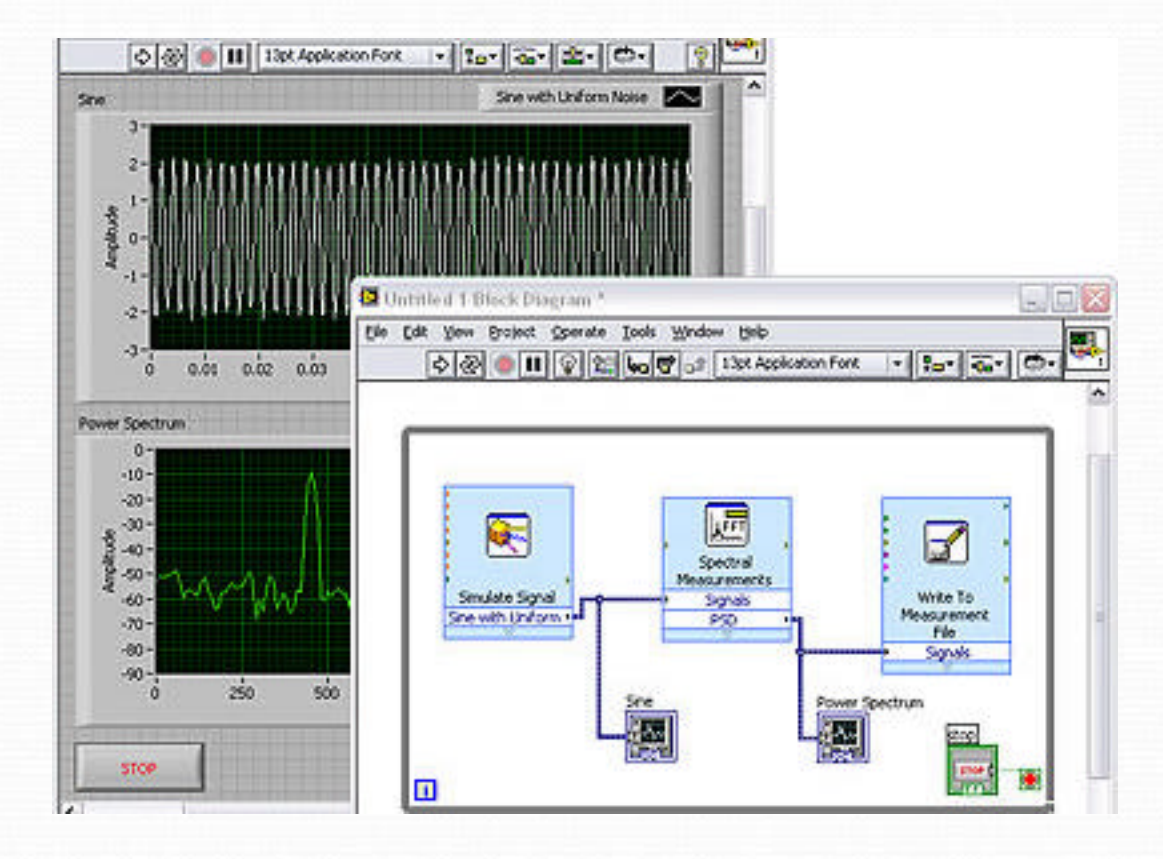

### National Instruments LabView

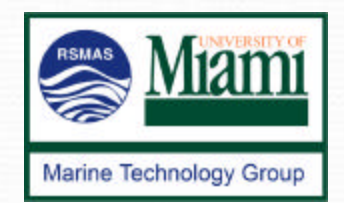

- ?Virtual Instrument (VI)
	- ?analogous to procedure or subroutine
	- $\epsilon$ two parts make up a VI
		- ? Front panel

تتشتشت

? Block diagram

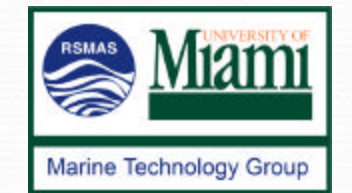

### National Instruments LabView

- ?Data Sockets
	- ?Used to pass data between VIs programmatically
	- ?Layer on top of TCP/IP
	- ?Simplifies data transfer
	- ?Server orchestrates transfers

### NMEA VI Front Panel

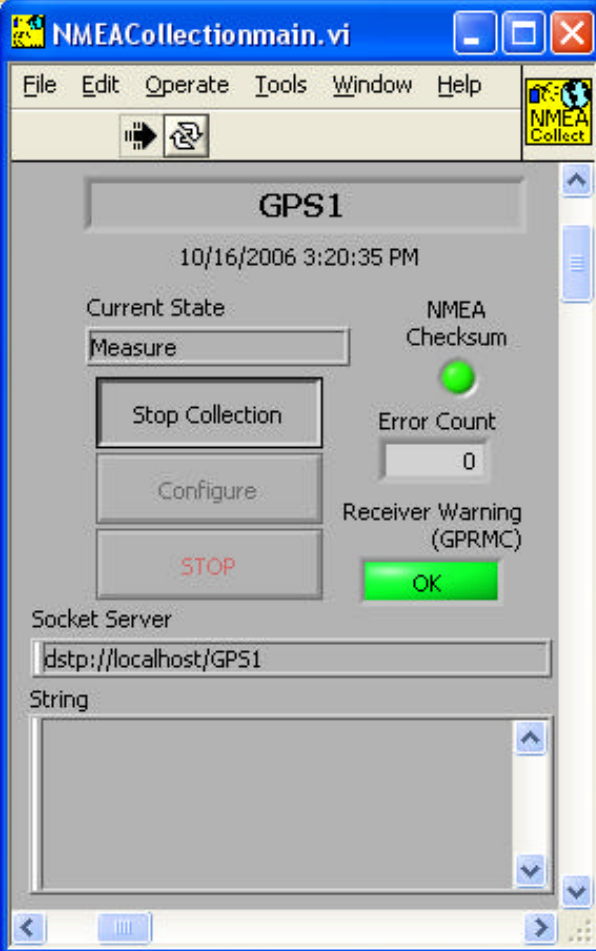

### NMEA VI Front Panel (expanded)

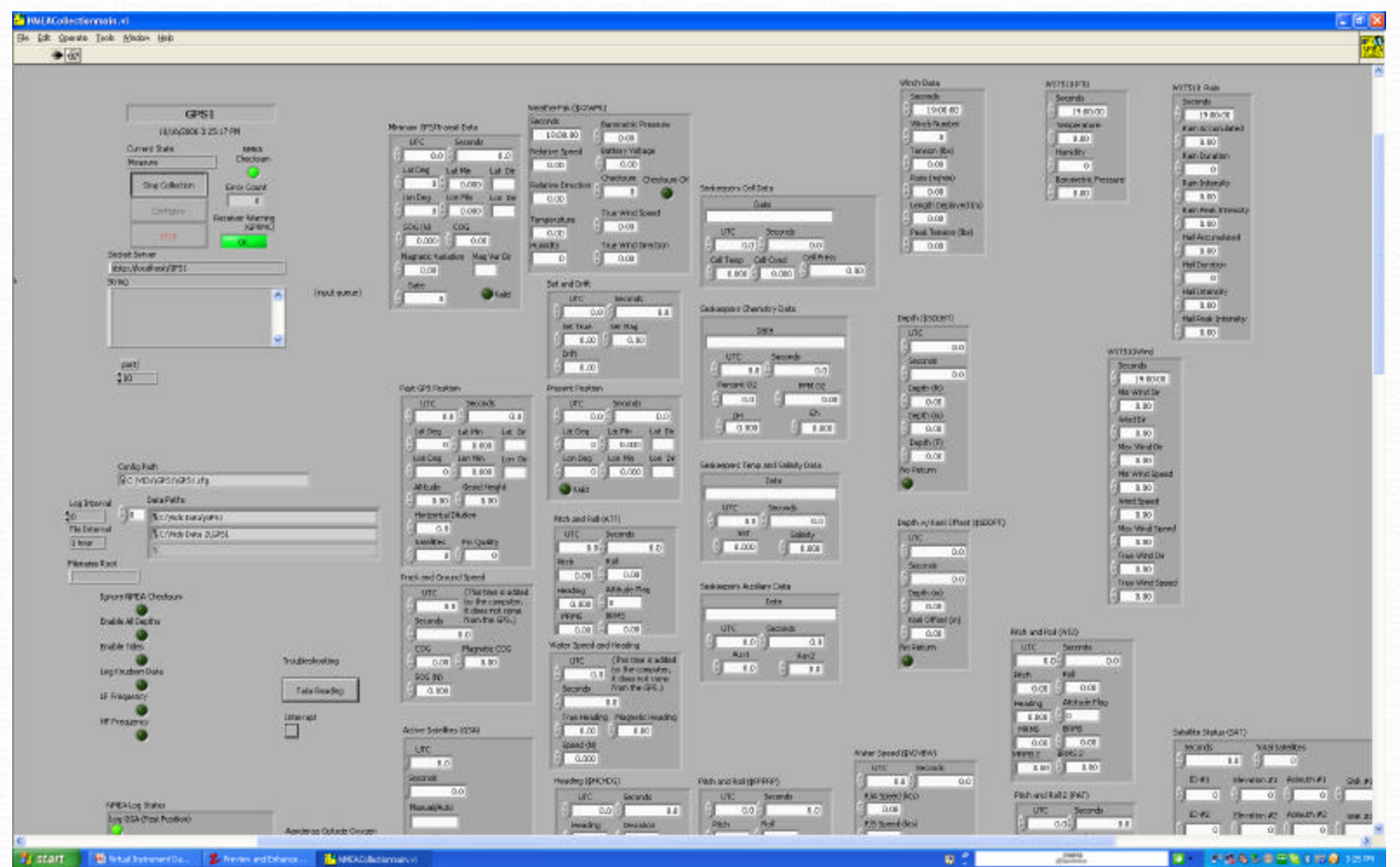

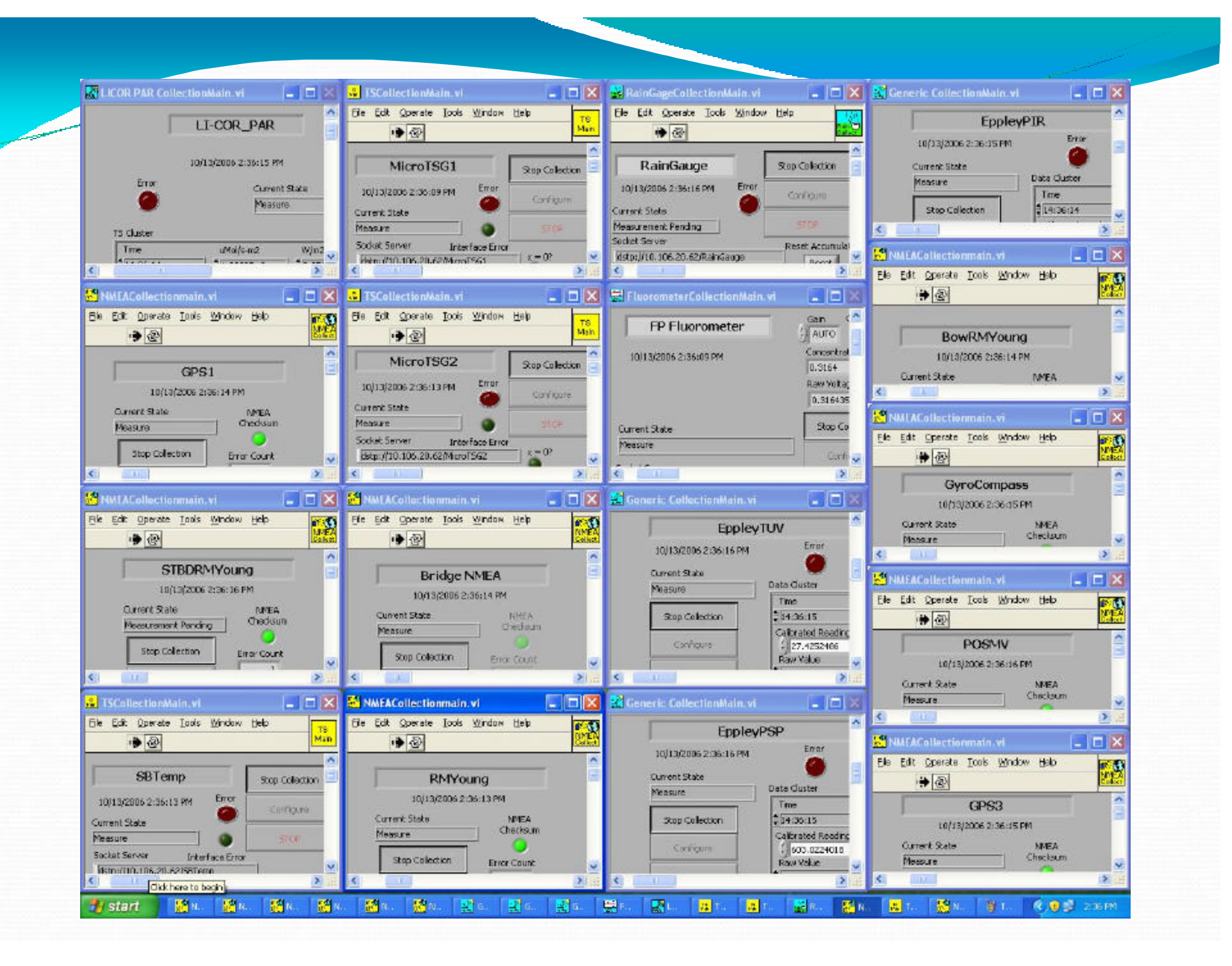

# Resource Usage

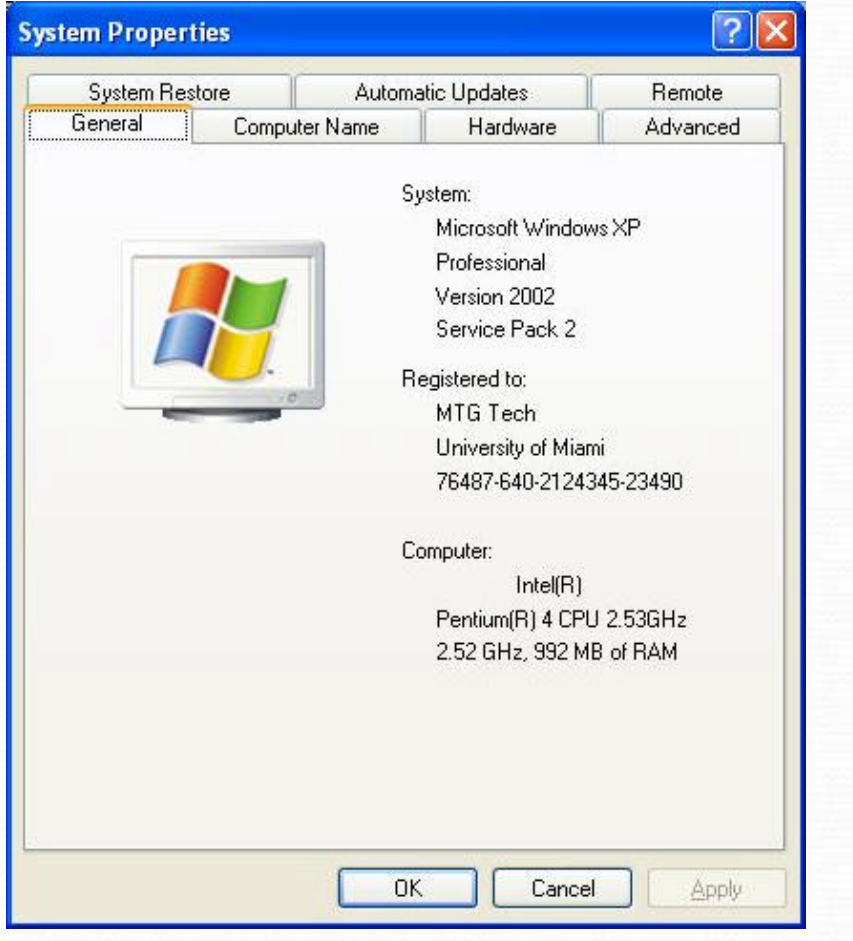

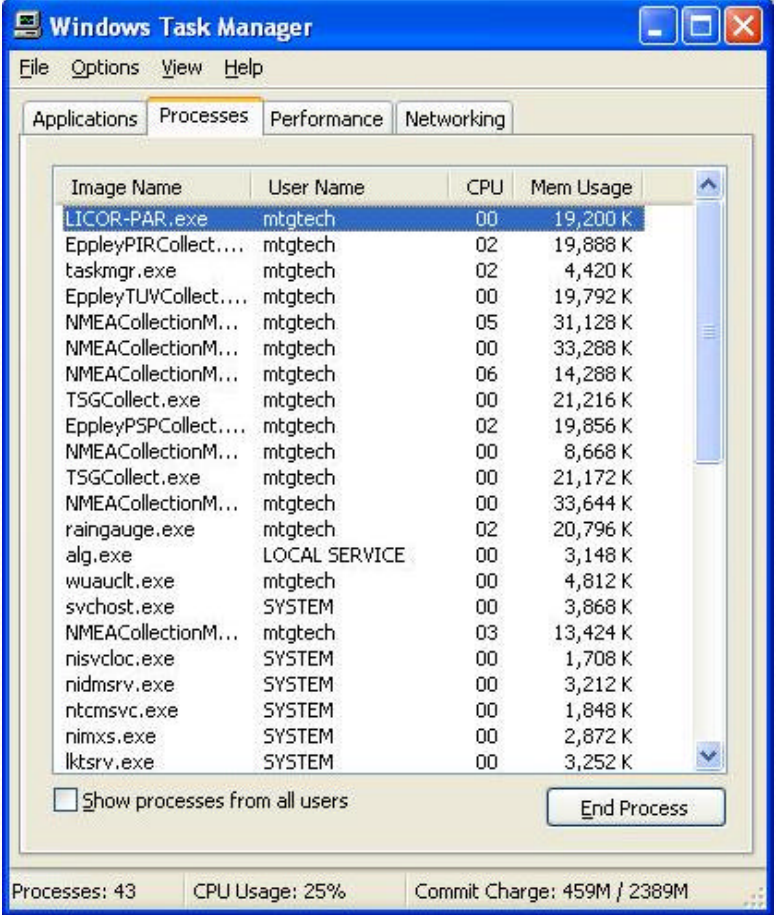

### Resource Usage (continued)

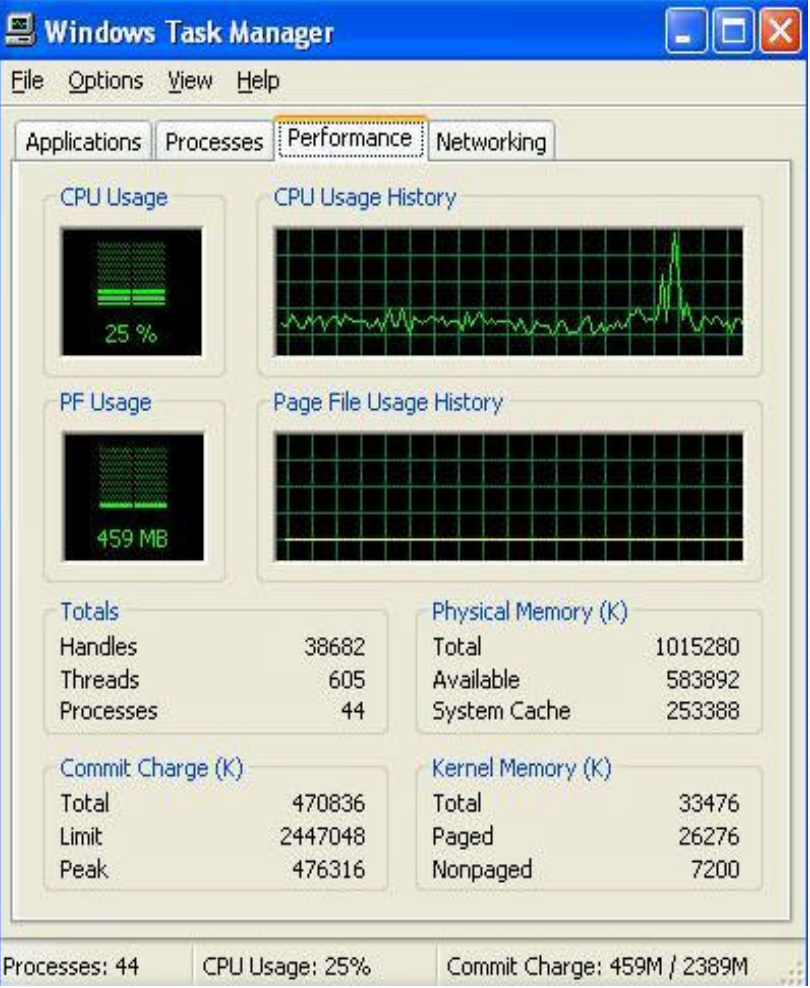

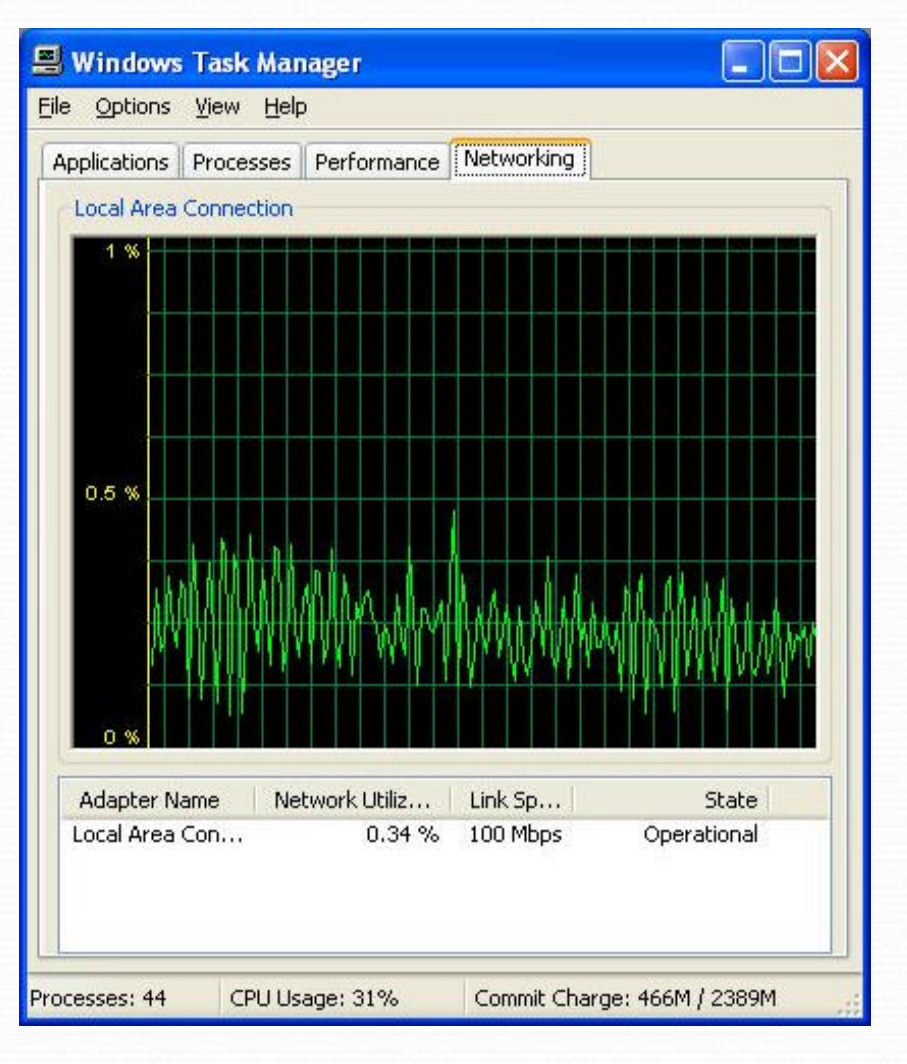

### Components of VIDS

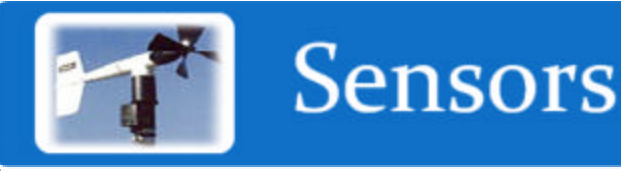

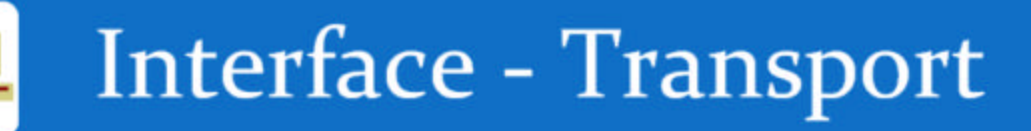

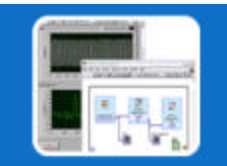

**Collection Software** 

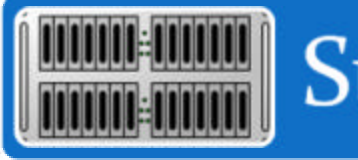

Storage - Redundancy

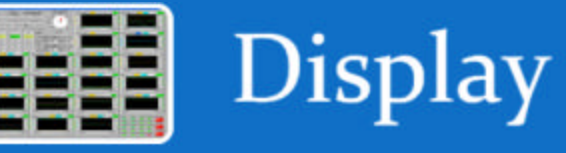

Metadata  $QuIC$ 

# Data Storage

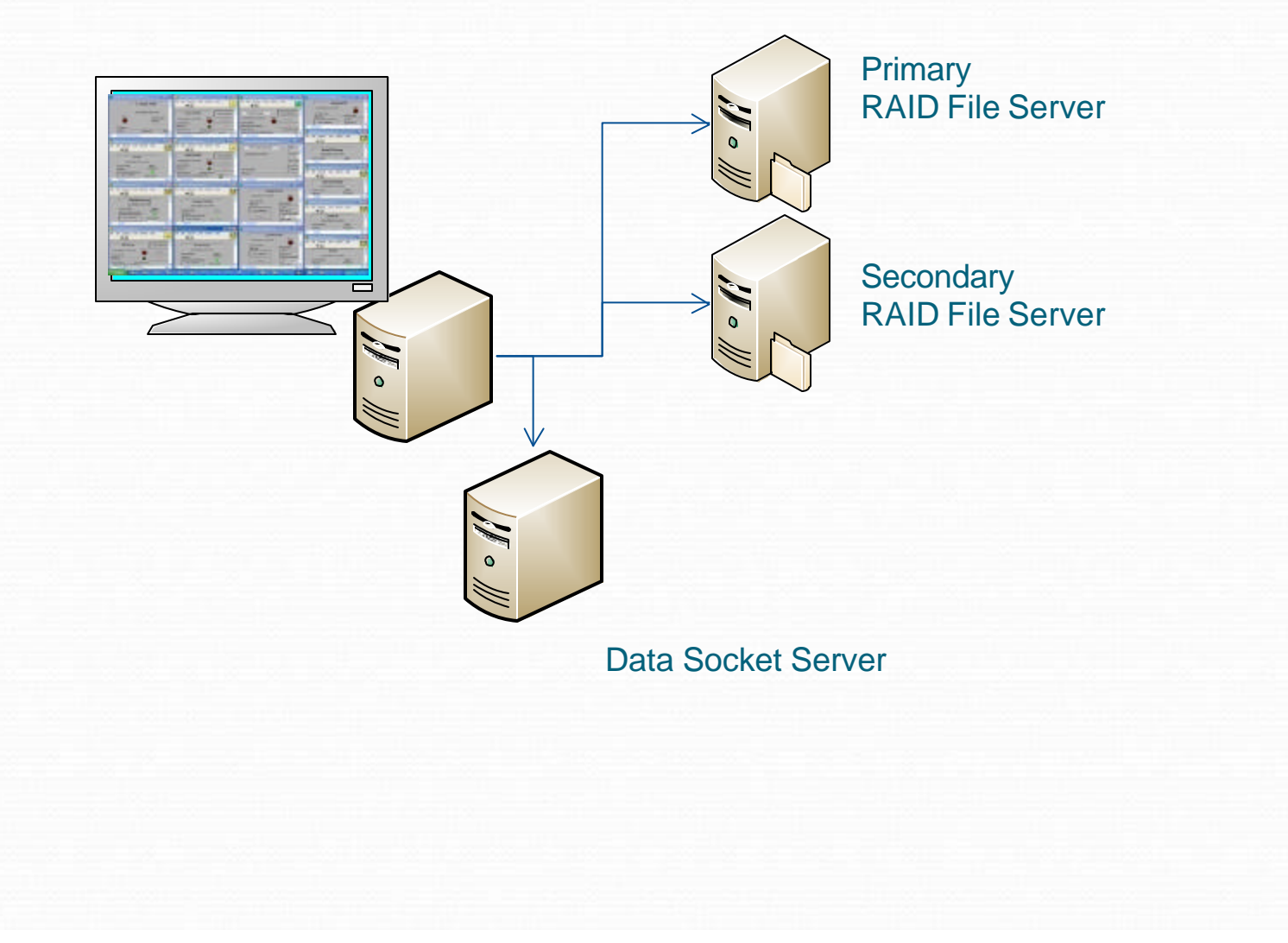

### Data File Structure

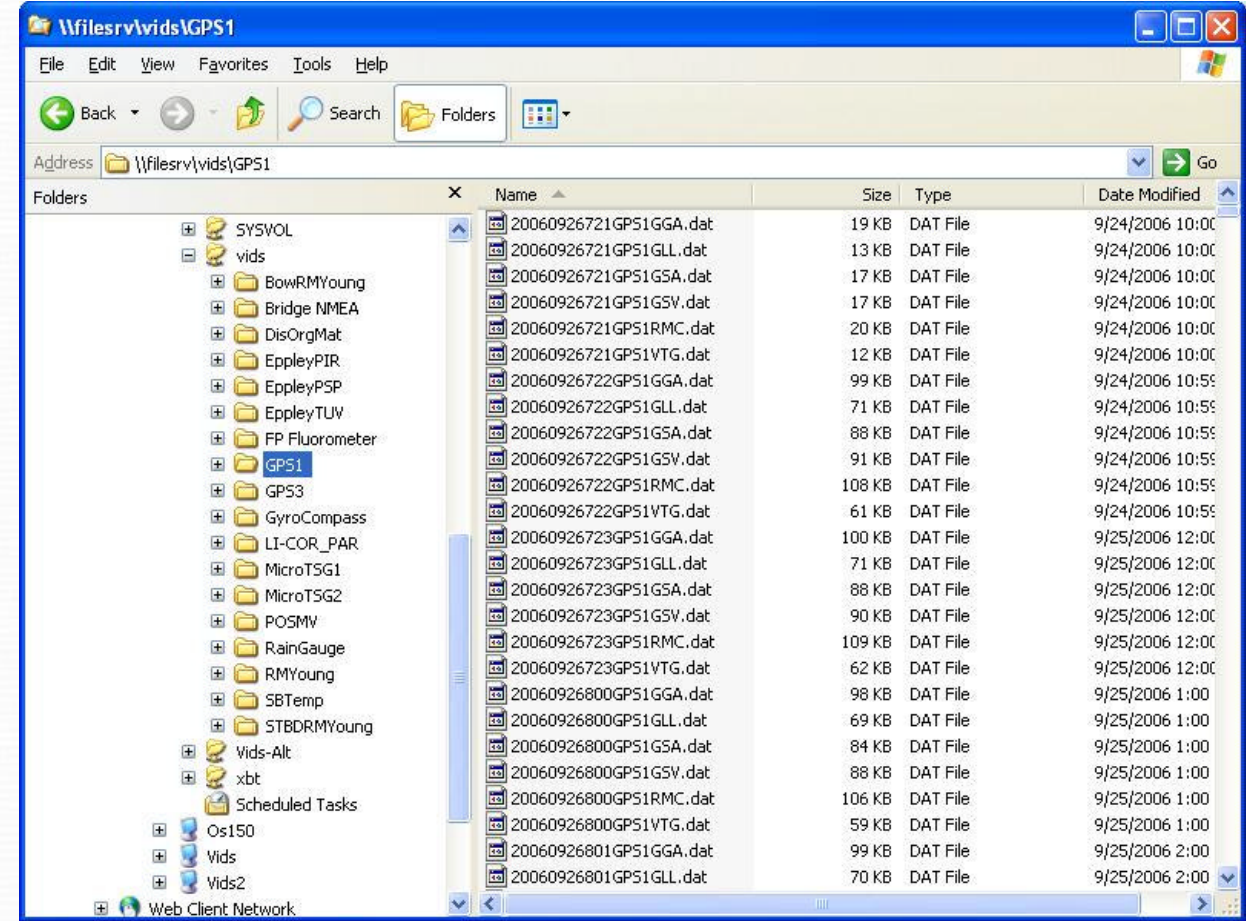

### Components of VIDS

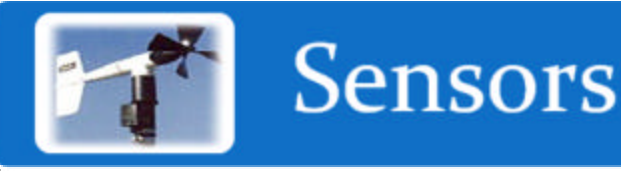

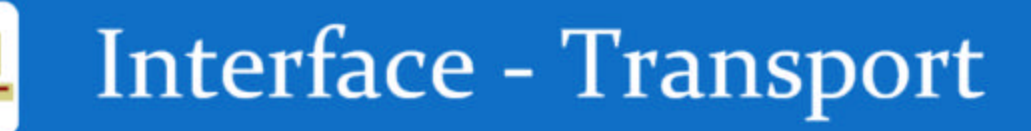

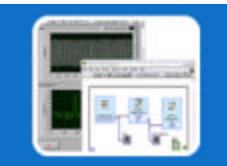

**Collection Software** 

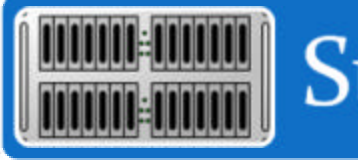

Storage - Redundancy

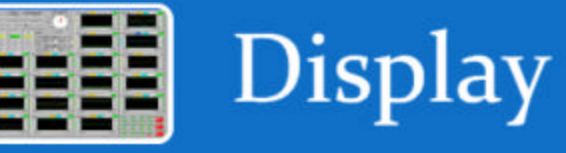

Metadata  $QuIC$ 

### Data Display

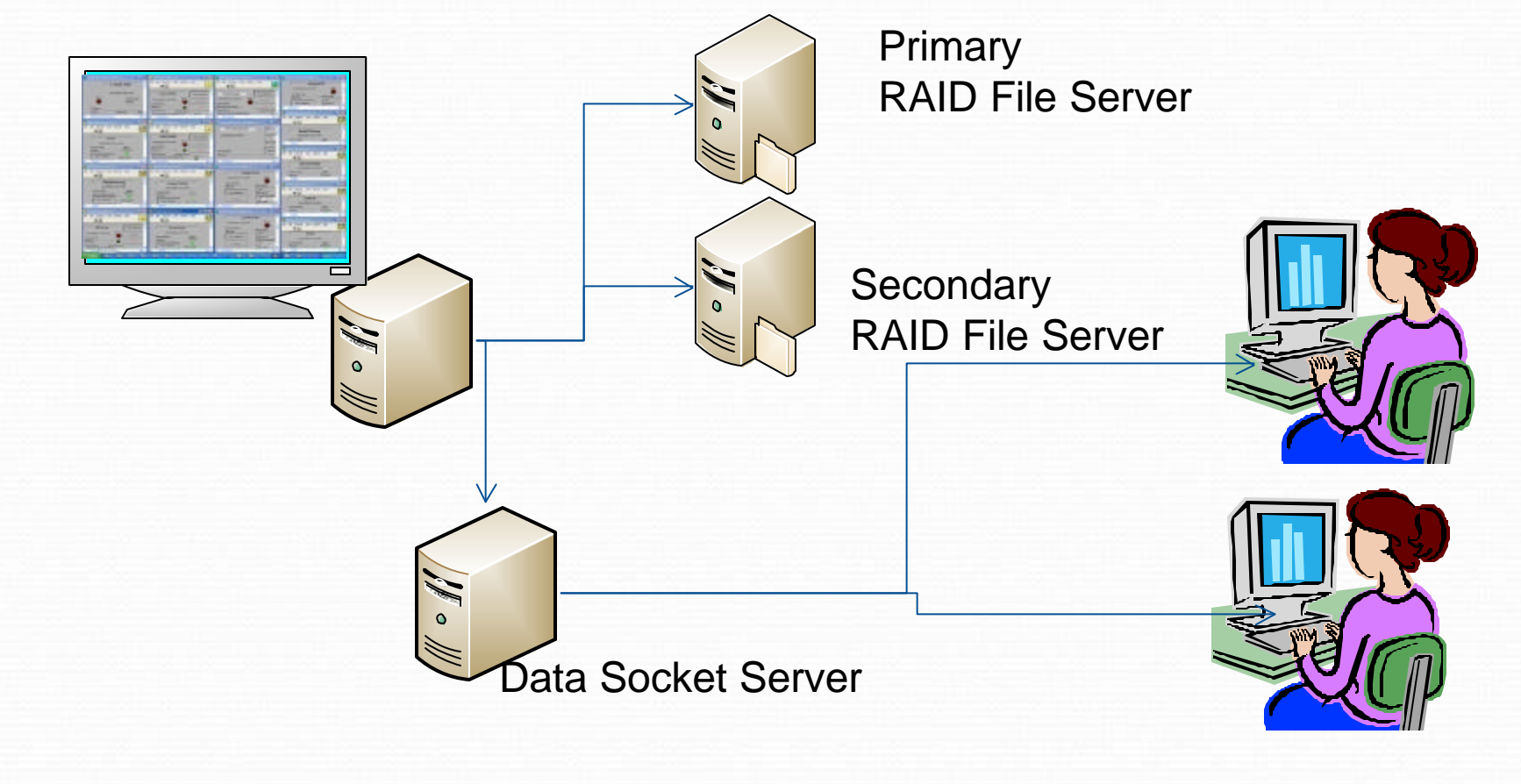

# **Master Grapher**

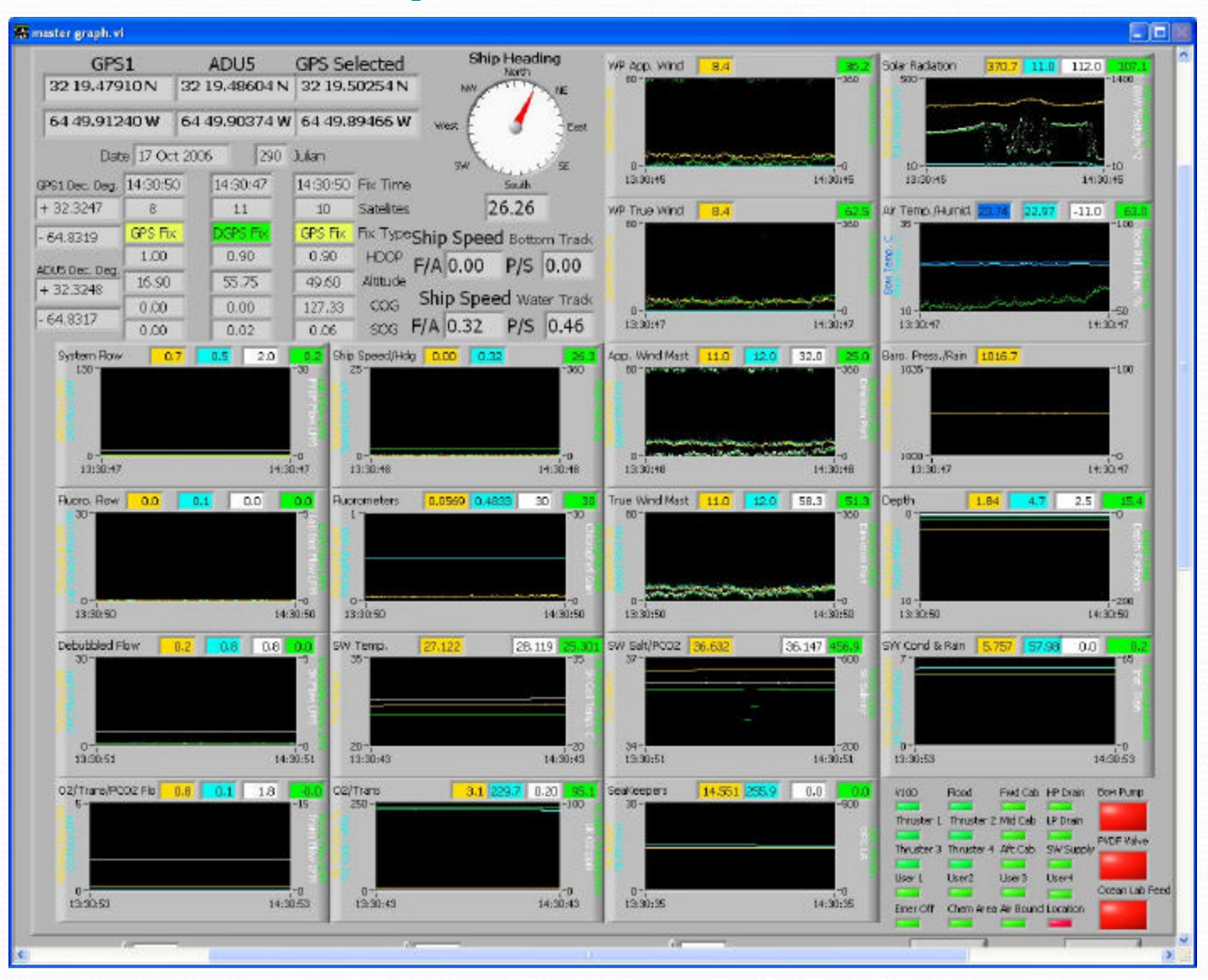

# **WIDS Lister**

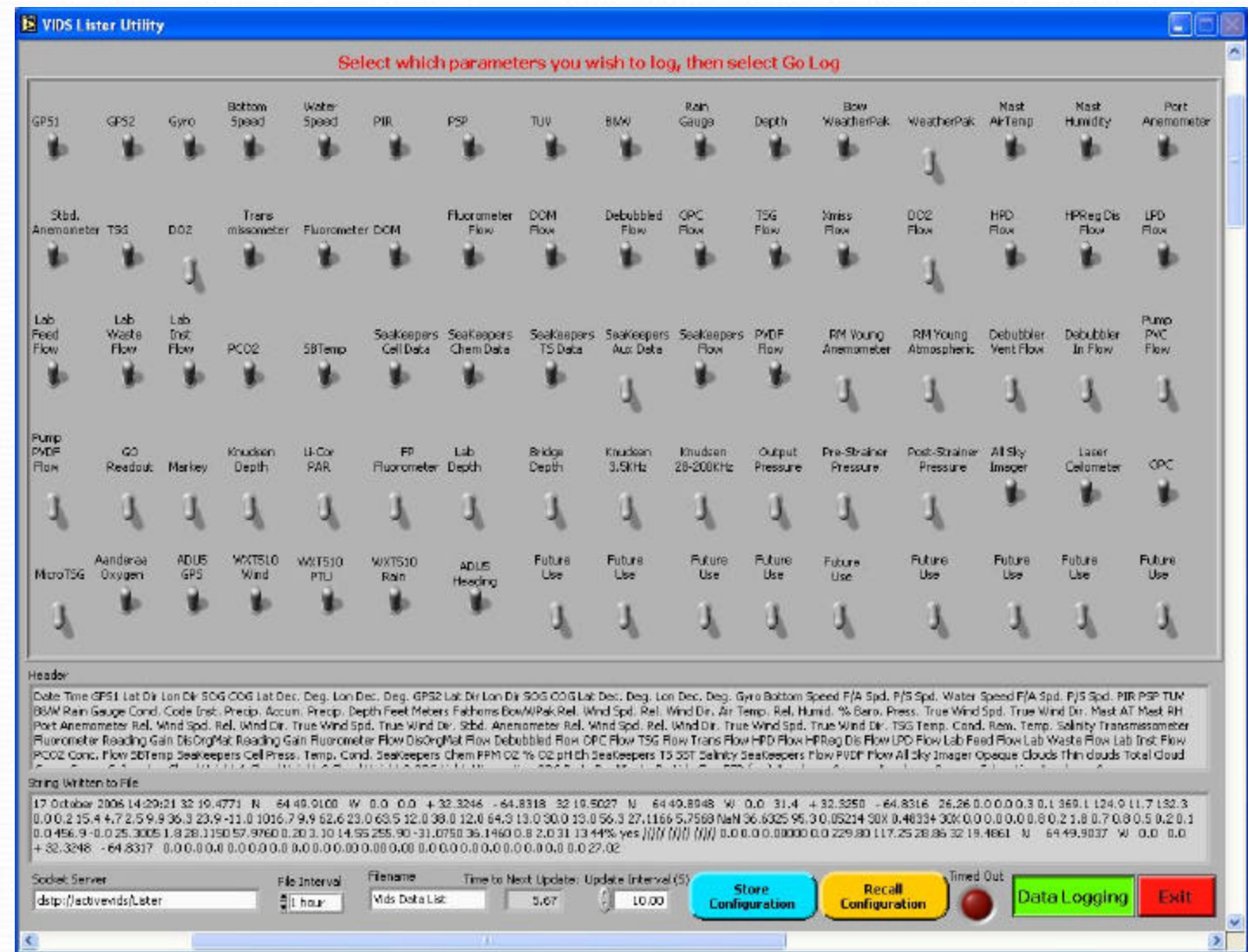

### Components of VIDS

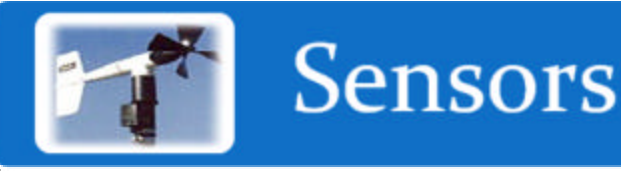

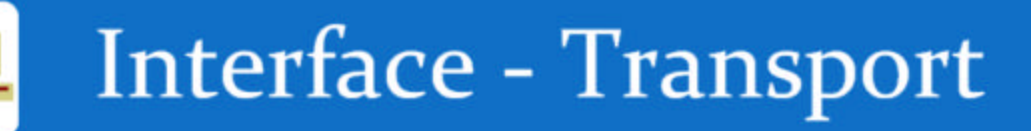

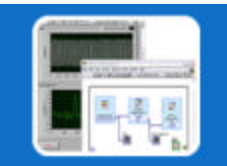

**Collection Software** 

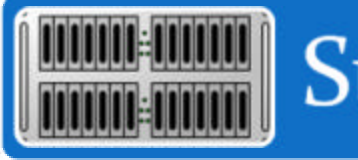

Storage - Redundancy

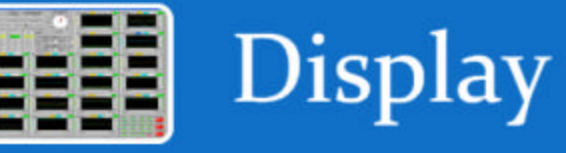

Metadata  $QuIC$ 

### **Metadata**

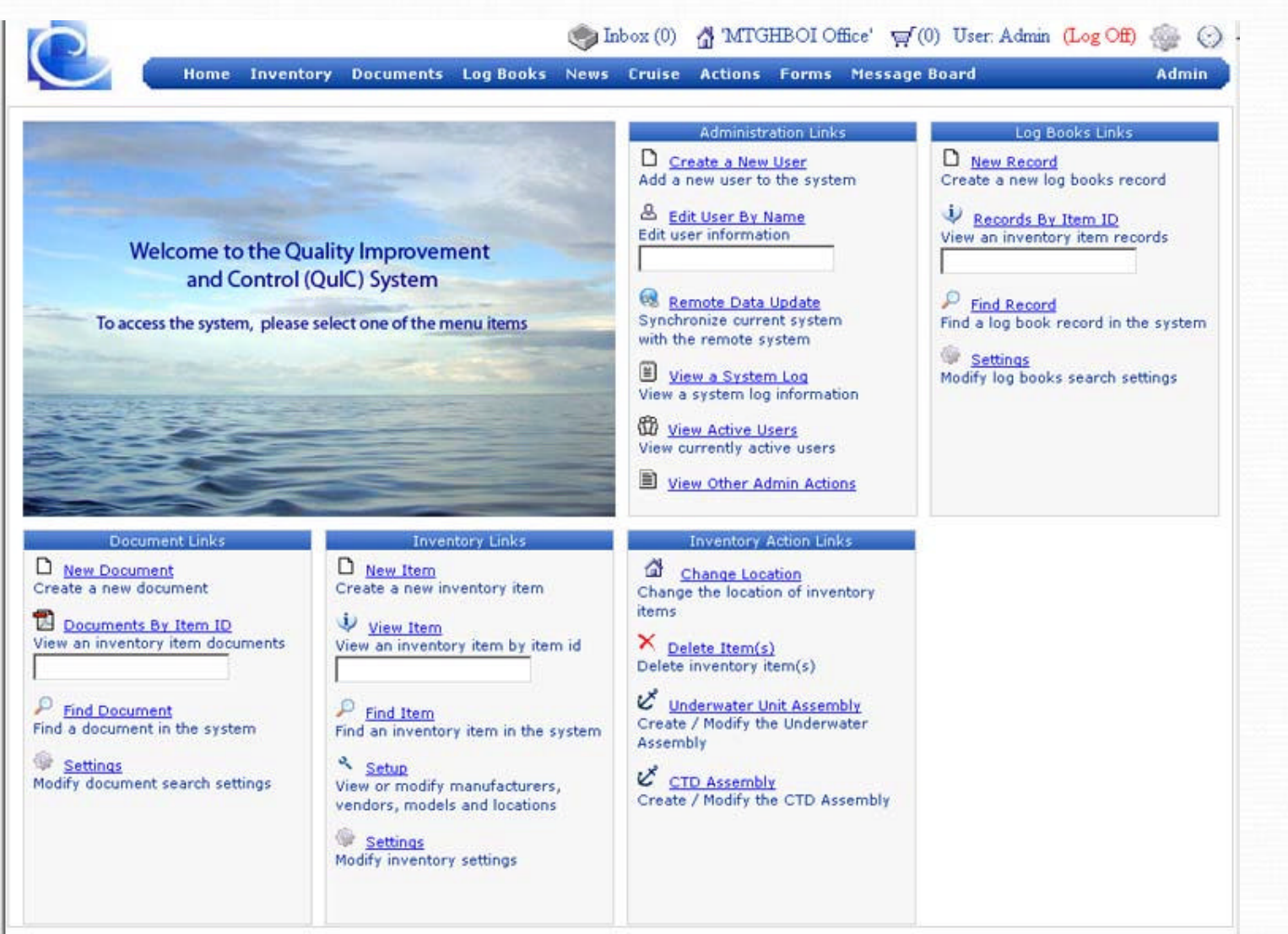

## Software Sharing

- ?Available for use by UNOLS and INMARTEC community.
- ?Would hope that others would use and add new and improved VIs and share.

# Contact Information ?Richard Findley

?e-mail: findley@hboi.edu ?Phone: 772 465 2400 ext 372